The book was found

# **Adobe Premiere Pro CS3 Bible**

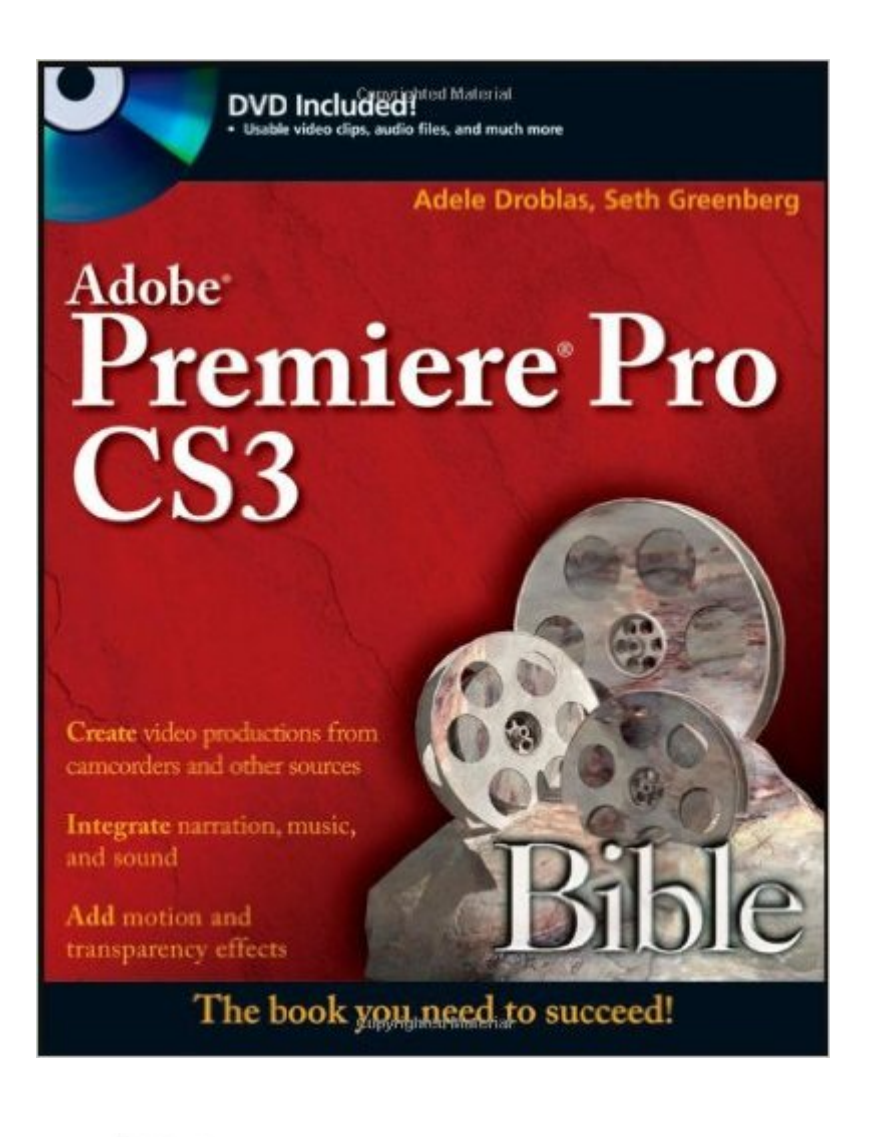

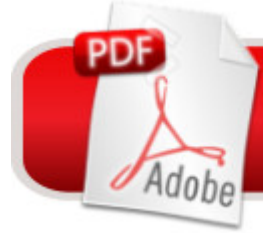

## **DOWNLOAD EBOOK**

#### **Synopsis**

Go from the basics to professional video production as you master the ins-and-outs of the latest version of Adobeâ<sup>™</sup>s desktop digital video application, Adobe Premiere Pro CS3. This updated and expanded edition of Adobe Premiere Pro Bible covers Premiere Pro CS3â ™s powerful new features with pages of step-by-step tutorials, tips, and tricks. It  $\mathbf{\hat{a}}$  TMs the comprehensive guide you need to succeed with Premiere Pro CS3. Build a video production clip by clip with the Timeline, mix audio and create transitional effects, and much more.

### **Book Information**

Paperback: 973 pages Publisher: Wiley; 1 edition (November 5, 2007) Language: English ISBN-10: 0470130644 ISBN-13: 978-0470130643 Product Dimensions: 7.4 x 2 x 9.2 inches Shipping Weight: 3.5 pounds (View shipping rates and policies) Average Customer Review: 3.6 out of 5 stars $\hat{A}$   $\hat{A}$  See all reviews $\hat{A}$  (32 customer reviews) Best Sellers Rank: #906,587 in Books (See Top 100 in Books) #27 in Books > Computers & Technology > Digital Audio, Video & Photography > Adobe > Adobe Premiere #50 in Books > Computers & Technology > Digital Audio, Video & Photography > Speech & Audio Processing #406 in Books > Computers & Technology > Digital Audio, Video & Photography > Video Production

#### **Customer Reviews**

This book started out great. After some explanation, it guided me through a simple video editing project in the first chapter that worked and communicated some basic ideas. It got me excited about learning more and then it disappointed me bitterly.The rest of the book does not teach the way the first chapter does. It does do a systematic and fairly thorough job of explaining things in the interface but the usable examples are few and far between. This works well for some people but not for me. I learn better by doing along with the reading. This guide is woefully inadequate for that. Still, it is a handy reference. It's too bad I will have to further my training elsewhere.

It is obvious that the authors of this book went to a lot of work to provide an excellent guide to Adobe Premiere 6.0.Unfortunately, it appears that the quality assurance on the enclosed CD-ROM was close to zero. Specifically: a) there was supposed to be a SETUP function that would install all of the tutorial files, but there wasn't, so a manual install was necessary (no big deal), b) some files would not import into Premiere because they had the wrong extension, i.e., ".aiff" instead of ".aif" (not too big of a deal) and c) one of the tutorial files were just plain missing (kind of a big deal). This was Chapter 1. It's hard to get motivated about doing the rest of the tutorials when this was the initial experience.After encountering these problems, I searched for a website where errata for the book was published, but I didn't find one mentioned in the book or by checking the Hungry Minds (the publisher) main website.On the other hand, there is a chapter on putting video onto a CD-ROM and also information regarding the use of other tools such as Macromedia Director-topics that are interest to me.

I looked around for awhile, before I bought this book. I wanted a book that would teach me step by step on how to edit with Premiere Pro. Never having any knowledge on how to use Premiere Pro, this was what I needed to start editing Wedding Videos.The book covers everything, from basics to more advance tutorials. The great thing about this book is that it comes with a DVD with all that you need to get you started. It comes with free trial versions of Adobe Premiere Pro, After Effects, Encore DVD, Photoshop etc... The down side is that the Trial Versions only last 30 Days after instaling on your PC. So that means you have only 30 days to Complete your Tutorials. It's a thick book, but it's 100% comprehensive. Great for Begginers...

I've worked wirth and recommended the past several editions of this book -- and each one has been better than the last. With the Premiere Pro 2 edition, Droblas and Greenberg have raised the bar even further, with even more comprehensive information and valuable insight on workflow, special effects and creating smoothly running, professional looking digital video. The enhanced information on creating animated menus is especially valuable. I'm using this in my own work, as well as recommending it to my students.

As a novice Premiere user, I found this book to be thorough and comprehansive. It provided all of the information I needed to get going, and I've referred to it many times in the past couple of months when I just needed a guidance on a particular situation. Some of the screenshots are dark, but still useful if not highly aesthetic. The files on the DVD are very useful.

Contrary to one of the reviews listed here: If you have the latest version of QuickTime installed on

files in the Premiere Pro Bible are high quality QuickTime DV files which are compatible with Premiere Pro.

The only reason I can see for buying this book is if you have a pirated version of the software with no manual. I know the Adobe manual well and I found nothing beyond what I knew already, except for a few ideas on how to use Adobe After Effects (which I would have expected in an After Effects Bible).

I'm new to Premiere so I thought this book looks rather promising. I have to admit I haven't read the whole book. I'm still stuck at chapter 1 ('Premiere Quickstart'), and that's because the steps given are not entirely in sequence, some important labels in the diagram are missing (where's the thread area you're talking about?), and things work out differently than described.In summary, this book (at least the first chapter) is a sloppy piece of work. Don't touch it if you're a beginner.

#### Download to continue reading...

The Web Collection Revealed Standard Edition: Adobe Dreamweaver CS3, Flash CS3 & Fireworks [CS3 Adobe Premiere Pro CS](http://orleanswer.com/en-us/read-book/L9Ol0/adobe-premiere-pro-cs3-bible.pdf?r=BF8%2FNs%2FRF823lNDMNudVm%2BzjGC63R9R0R5R47dPRz%2Bg%3D)3 Classroom in a Book: The Official Training Workbook from Adobe Systems with DVD ROM Adobe Premiere Pro CS3 Bible Go Pro Camera: Video editing for Beginners: How to Edit Video in Final Cut Pro and Adobe Premiere Pro Step by Step The Video Collection Revealed: Adobe Premiere Pro, After Effects, Audition and Encore CS6 (Adobe CS6) Adobe Premiere Pro CS6: Libro de formacià n oficial de Adobe Systems / Classroom in a Book (Spanish Edition) The Bible: The Complete Guide to Reading the Bible, Bible Study, and Scriptures (bible, religion, spirituality, holy bible, christian, christian books, understanding the bible) Adobe Premiere Pro 2 Bible An Editor's Guide to Adobe Premiere Pro (2nd Edition) Adobe Premiere Pro CC Classroom in a Book Adobe Premiere Pro For Dummies Adobe Premiere Pro CS6 Classroom in a Book Adobe Premiere Pro CC Classroom in a Book (2014 release) Teach Yourself Adobe Premiere Pro CS6 An Editor's Guide to Adobe Premiere Pro Adobe Premiere Pro 2.0 Classroom in a Book Adobe Premiere Pro Power Tips: Secrets, Shortcuts, and Techniques Adobe Premiere Pro CS5 Classroom in a Book Sams Teach Yourself Adobe Premiere Pro in 24 Hours Adobe Premiere Pro CS5.5: A Tutorial Approach

**Dmca**